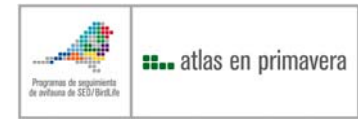

# *III ATLAS DE AVES EN ÉPOCA REPRODUCTORA EN ESPAÑA 2014-2017*

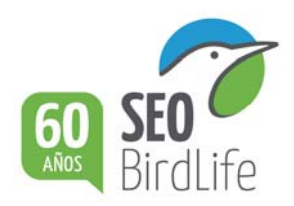

# **INSTRUCCIONES GENERALES**

 Existe una aplicación *on line* donde está disponible toda la documentación relativa a ese atlas: www.seguimientodeaves.org/atlasrep (**utilizar preferiblemente con el navegador Mozilla Firefox**). Desde ella se pueden descargar las fichas para la toma de datos que sirven para recoger toda la información necesaria en el campo, es en esta aplicación donde cada participante debe estar dado de alta y volcar su información.

Ahí figura el listado de coordinadores regionales que resolverán todas las dudas y ayudarán a desarrollar el trabajo en una región, provincia o comunidad autónoma a todos los participantes de esa zona.

### **UNIDAD DE MUESTREO**

 Se trabajará en cuadrículas **UTM de 10×10 km** (es decir, unidades de 100 km2). Cada participante podrá elegir en dicha aplicación *on line* su zona donde trabajar. Ahí se podrá detectar si la cuadrícula ya está seleccionada por otro colaborador, reservarla si está libre y completar toda la información.

 Se dará preferencia en la selección de una cuadrícula a los ya participantes en esa unidad en los programas de seguimiento Sacre, Sacin o Noctua y a los que participaron en el anterior *Atlas de las aves en invierno en España*.

### **TEMPORADAS DE MUESTREO**

El trabajo de campo comprenderá **4 temporadas reproductoras**: 2014, 2015, 2016 y 2017.

### **FECHAS DE MUESTREO**

 El periodo central de muestreo en la Península, Baleares, Ceuta y Melilla, es entre el 15 de abril y el 15 de junio, pero se pueden comenzar las visitas en febrero y alargarlas hasta agosto, pues hay especies (grandes rapaces, garzas, etc.) que ya comienzan a criar en febrero y otras que crían preferentemente en julio y agosto (aves de alta montaña, por ejemplo). En Islas Canarias, los meses centrales recomendados son febrero, marzo, abril y mayo pero se debe considerar que alguna especie pueden iniciar la reproducción antes (aves marinas por ejemplo) y otras después (halcón de Eleonora).

## **MÉTODO DE MUESTREO**

1. MÉTODO GENERAL. Un trabajo básico, diseñado para cualquier participante, que consiste en:

- Identificar todas las especies que crían en una cuadrícula visitando el mayor número de ambientes en la misma.
- Es necesario dedicar un mínimo de 5 horas efectivas de muestreo durante dos temporadas de campo dos años diferentes (si puede ser, un año en la primavera temprana 15 abril/15 mayo y otro año en primavera tardía 16 mayo/15 junio), por lo que se debe prospectar en total, **al menos,** durante 10 horas cada cuadrícula. Bastaría con visitar la cuadrícula 2 años dentro de los 4 que ocupa el trabajo de campo de este atlas y si algún colaborador tiene que hacer las 10 horas de observación en un solo año, en tres o en los cuatro que ocupa este atlas, también sería válida la cuadrícula. Si alguna persona puede dedicar más tiempo a su cuadrícula, conviene que las visitas las realice en otras fechas y en más ambientes o zonas para ampliar el número de especies detectadas y sus categorías de reproducción.

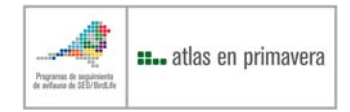

- Para cada especie se anotarán todas las categorías de reproducción observadas, intentando no ocasionar molestias en la reproducción de las aves (ficha de método GENERAL).
- Para cada hora de observación se debe anotar una coordenada UTM que permita a los coordinadores valorar la cobertura de la cuadrícula (especies, ambientes y lugares visitados).

Todas las metodologías deben completar la ficha del listado de especies presentes en la cuadrícula con la categoría de reproducción en cada caso, con la siguiente clasificación:

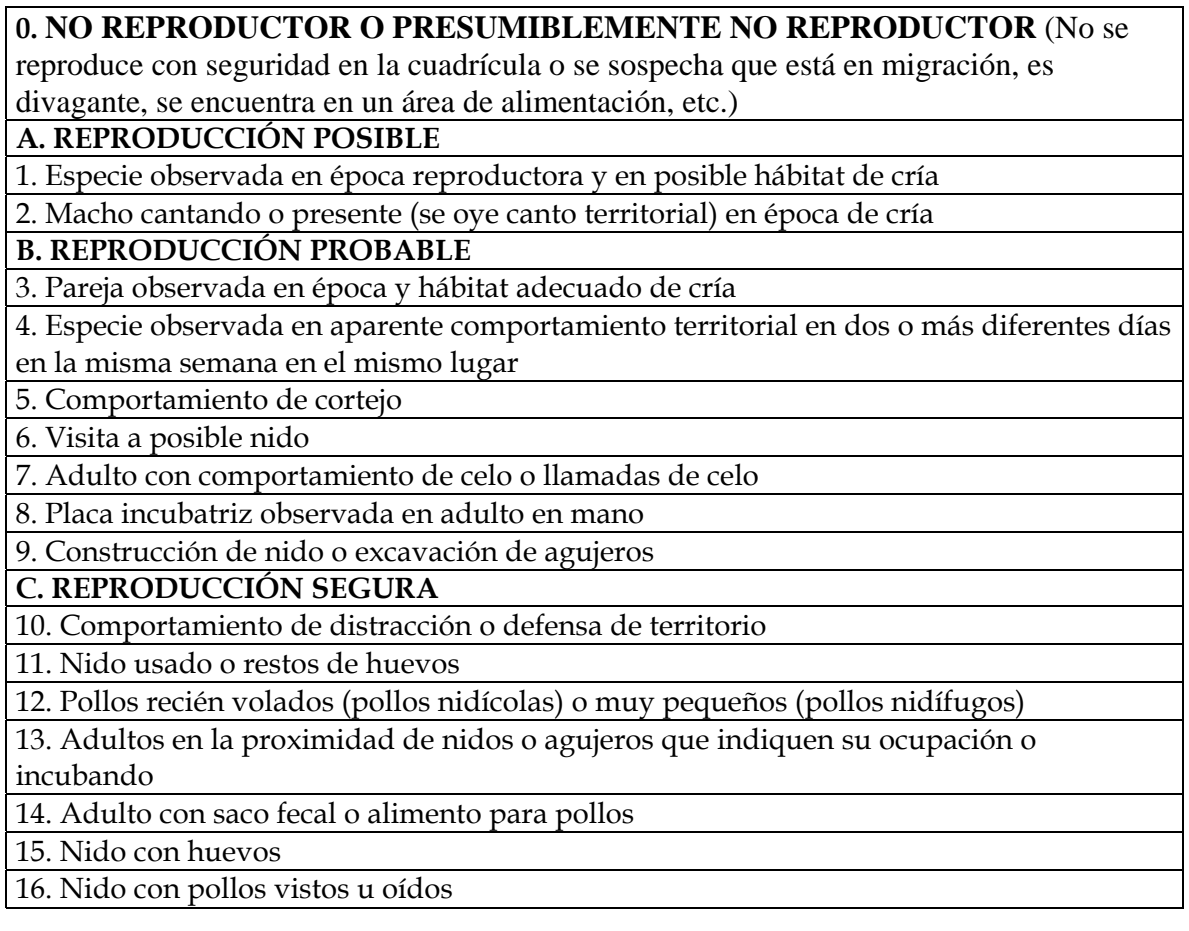

### **¿Dónde se realizan los muestreos?**

 El trabajo con la metodología general debe realizarse mediante paseos en el mayor número de puntos posibles por la cuadrícula. Cuantos más ambientes y más puntos sean visitados, más especies serán detectadas y mejor será la cobertura conseguida.

2. MÉTODO SEMICUANTITATIVO (igual que en el *Atlas de aves en invierno*). Accesible a cualquier participante.

• Realizar como mínimo 60 recorridos de 15 minutos de observación continua, en los que basta anotar el nombre de cada especie detectada (simples listados de especies vistas/oídas cada 15 min.), repartidos en 3 años (20 recorridos -5 horas- cada año); pero si alguna persona necesitara hacer esos recorridos en uno o dos años únicamente, también sería válida la cuadrícula. Estos recorridos se deben repartir por todos los ambientes (más abundantes en los hábitats con mayor extensión de la cuadrícula) y en distintas épocas (primavera temprana y primavera tardía). Así, al final de cada temporada se debe entregar un mínimo de 20 listados de especies, y cada uno de ellos llevará todas las variables que se indican en la ficha (coordenada, ambiente, distancia recorrida,

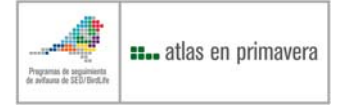

etc.). Si alguna persona puede dedicarle más tiempo, para cubrir mejor la cuadrícula, conviene que realice las visitas en otras fechas o visite más ambientes o zonas que puedan tener otras especies, o bien hacer otras cuadrículas.

- Los recorridos **no se deben repetir nunca**, ni siquiera entre años distintos.
- Para cada especie se anotarán todas las categorías de reproducción observadas (véase tabla más adelante), tanto de las especies detectadas en esos 60 recorridos como en las detectadas fuera de los mismos (completar siempre la ficha de método GENERAL). Siempre intentando no ocasionar molestias en la reproducción de las aves.
- Para cada recorrido se registrará la coordenada UTM de inicio y la distancia recorrida en los 15 min. Esta distancia variará en función del relieve, ambiente, etc.

3. MÉTODO CUANTITATIVO (igual que en el *Atlas de aves en invierno*). Accesible solo a participantes con conocimientos de censo avanzados.

- Realizar como mínimo 60 taxiados de 15 minutos donde, en cada uno, se debe anotar cada especie y el número de individuos de cada una, dentro de una banda de 25 m a cada lado de la línea de progresión o fuera de ella. Se deben repartir en 3 años (20 recorridos -5 horas- cada año); pero si alguna persona necesitara hacer esos recorridos en uno o dos años únicamente, también sería válida la cuadrícula. Estos recorridos se deben repartir por todos los ambientes (más abundantes en los hábitats con mayor extensión de la cuadrícula) y en distintas épocas (primavera temprana y primavera tardía). Así, al final de cada temporada se debe entregar un mínimo de 20 listados de especies, y cada uno de ellos llevará todas las variables que se indican en la ficha (coordenada, ambiente, distancia recorrida, etc.). Si alguna persona puede dedicarle más tiempo, para cubrir mejor la cuadrícula, conviene que realice las visitas en otras fechas o visite más ambientes o zonas que puedan tener otras especies, o bien hacer otras cuadrículas.
- Los recorridos **no se deben repetir nunca**, ni siquiera entre años distintos.
- Para cada especie se anotarán todas las categorías de reproducción observadas (véase tabla más adelante) , tanto de las especies detectadas en esos 60 recorridos como en las detectadas fuera de los mismos (completar siempre la ficha de método GENERAL). Siempre intentando no ocasionar molestias en la reproducción de las aves.
- Para cada recorrido se registrará la coordenada UTM de inicio y distancia recorrida en los 15 min. Esta distancia variará en función del relieve, ambiente, etc.

SE REGALARÁ LA PUBLICACIÓN FINAL A AQUELLAS PERSONAS QUE REALICEN DE FORMA COMPLETA 3 CUADRÍCULAS O MÁS CON EL MÉTODO CUANTITATIVO O SEMICUANTITATIVO Y A LOS QUE COMPLETEN 5 O MÁS SATISFACTORIAMENTE CON EL MÉTODO GENERAL. QUE VIENE A SER 9 JORNADAS COMO MÍNIMO A REALIZAR EN 4 AÑOS CON EL MÉTODO CUANTITATIVO O SEMICUANTITATIVO Y 10 CON EL MÉTODO GENERAL

#### **¿Dónde se realizan los muestreos?**

 **El trabajo de campo semicuantitativo y cuantitativo debe ser realizado con preferencia en las mismas cuadrículas y los mismos recorridos que en el** *Atlas de las aves en invierno en España* **como mínimo**. Siempre campo a través, o por caminos y sendas poco transitadas, tratando de evitar las carreteras. Se debe intentar que cada recorrido de 15 min. transcurra por un único tipo de hábitat y que al final de los 60 recorridos, todos los hábitats y zonas de la cuadrícula elegida deben haber sido muestreados. En la aplicación *on line* cada colaborador podrá encontrar:

a) Una tabla y un mapa (google earth) con las proporciones de los principales tipos de hábitats presentes en la cuadrícula.

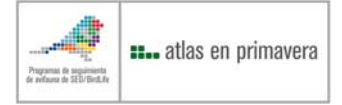

- b) Una tabla que especifica cuántos recorridos se recomienda realizar en cada tipo de hábitat (si son accesibles) y la ficha para codificarlos.
- c) Las instrucciones para georreferenciar cada transecto (bien en el campo, bien desde casa).

### **¿A qué hora se realizan los muestreos?**

 Como norma general, se recomienda realizar el trabajo en las primeras 5 horas de la mañana, muy especialmente el trabajo semicuantitativo y cuantitativo, aunque puede extenderse durante todo el día para completar el listado de especies y sus categorías de reproducción. En las 2-3 últimas horas del día también tienen mucha actividad las aves.

Ejemplo de recorridos semicuantitativos y cuantitativos

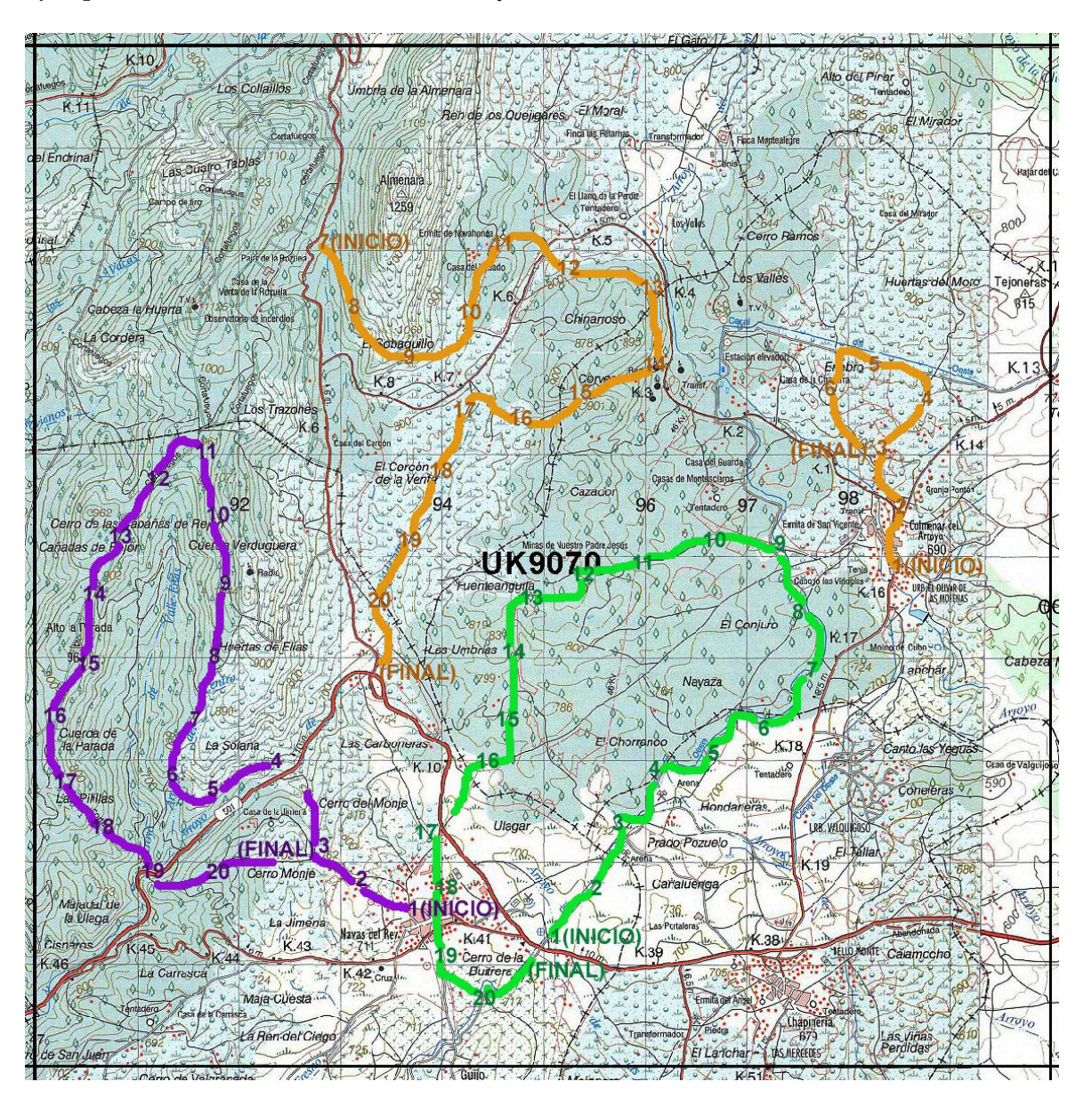

*Los recorridos correspondientes a cada una de las tres temporadas de muestreo se ilustran en colores diferentes. Los 20 recorridos verdes y los 20 violetas (ambos en la mitad inferior del mapa, para impresiones en b/n), pudieron encadenarse uno tras otro sucesivamente. En el caso del muestreo anaranjado, tras un primer trazado de 6 recorridos (a la derecha del mapa) fue necesario realizar un desplazamiento en coche a otra zona (en la mitad superior), donde se completaron los 14 recorridos restantes. Si se hubieran realizado más muestreos adicionales, se hubiese cubierto aún mejor toda la cuadrícula.* 

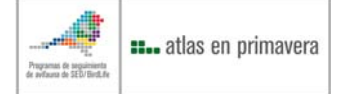

Ejemplos toma de datos:

## **Método SEMI-CUANTITATIVO**

**Recorrido n.º 1** Hora (HH:MM): **08:30** Coordenada: **UK976758**  o bien **30 397600 4475800** Distancia recorrida: **510 m** Hábitat:**A3–2 (PINAR)** 

Zorzal charlo Mirlo común Carbonero común Herrerillo capuchino Trepador azul Piquituerto común

**Recorrido n.º 2** Hora (HH:MM): **08:45** Coordenada: **UK975745**  o bien **30 397500 4474500** Distancia recorrida: **460 m** Hábitat: **A3–2 (PINAR)**

Zorzal charlo Zorzal común Mirlo común Carbonero común **Recorrido n.º 3** Hora (HH:MM): **09:00** Coordenada: **UK975791**  o bien **30 397500 4479100** Distancia recorrida: **530 m** Hábitat: **A10–2 (ROBLEDAL)**

Busardo ratonero Pico picapinos Acentor común Zorzal charlo Zorzal común Mirlo común Carbonero común Herrerillo capuchino Arrendajo común Pinzón vulgar Piquituerto común

Piquituerto común **4 2**

*Como se puede ver por las horas anotadas, los recorridos se han encadenado uno tras otro, aunque el hábitat del tercer recorrido es distinto al de los dos primeros. Algunas especies se repiten, pero se anotan igualmente, pues cada recorrido es un listado independiente.* 

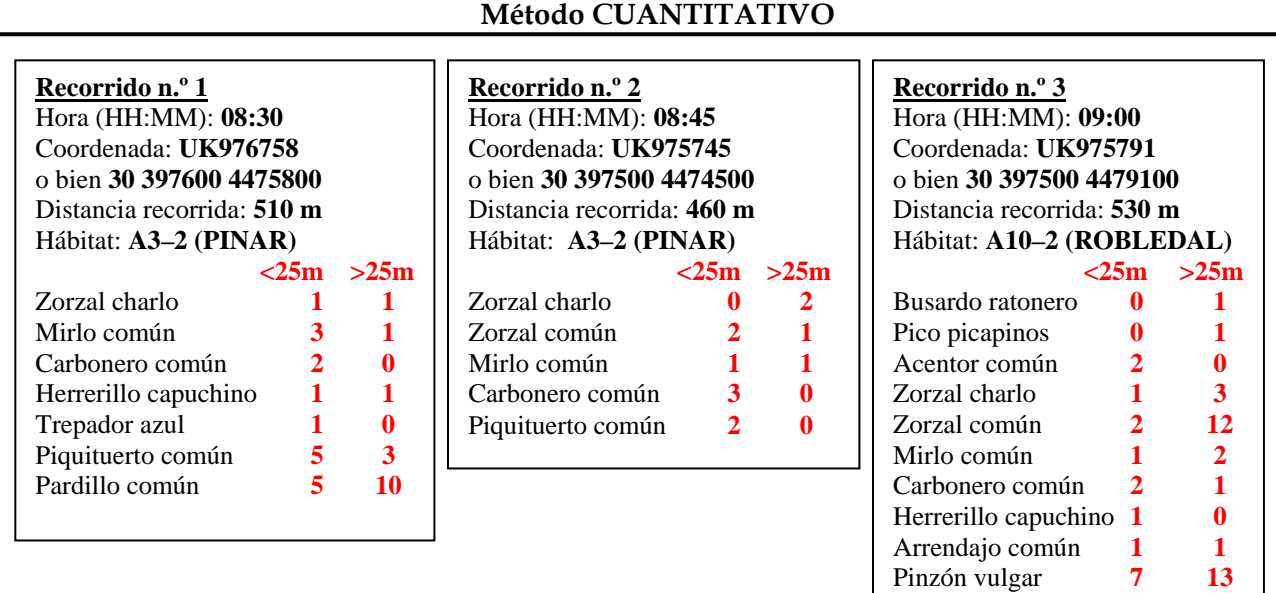

*El mismo caso anterior, pero con el esfuerzo adicional de tener que contar el número de aves de cada especie, y su localización con respecto a una banda imaginaria de 25 m de ancho a cada lado de nuestra trayectoria.* 

*Básicamente, los muestreos CUANTITATIVOS serán utilizados en la estima de densidades (aves/unidad de superficie), un parámetro clave que incrementará sensiblemente la calidad de la información del atlas. Es muy importante que los participantes que opten por muestrear mediante el método cuantitativo tengan claro lo siguiente:* 

- *Para estimar con precisión los 25 m de distancia previamente conviene practicar bastante.*
- *Sólo se considera la posición de las aves en el momento de su detección (ignorando si después las aves 'entran' o 'salen' de la banda de 25 m).*
- *Las aves en vuelo que se cruzan en nuestra trayectoria se consideran fuera de banda (más de 25 m), excepto detecciones muy cercanas de aves en vuelo de exhibición territorial (puede ocurrir con las totovías, verdecillos, etc.), o de caza (es el caso sobre todo de los cernícalos).*
- *La distancia se ha de estimar en el momento de la detección y perpendicularmente a nuestra línea prevista de progresión. Por tanto, para las aves que se detecten muy por delante nuestro respecto a nuestra línea de progresión, conviene estimar la posición en la que se encontraban tras haber llegado al punto más cercano a ellas, aunque probablemente ya hayan huido (en el siguiente ejemplo, todos los contactos se realizan desde la misma posición inicial, aunque 1 y 4 sí están dentro de una banda de 25 m, pero no 2 ni 3).*

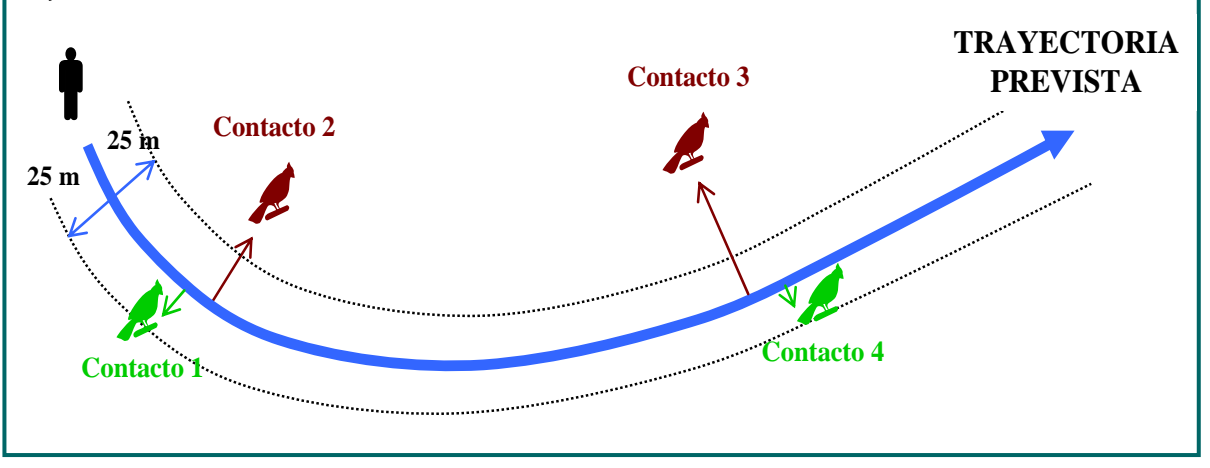

#### **Otras consideraciones para trabajo semicuantitativo y cuantitativo**

 Cada recorrido de 15 min. debe ser **lo más recto posible**, pues en los muy curvos es más probable cometer inadvertidamente conteos repetidos de los mismos individuos. Pero si encadenamos consecutivamente varios recorridos, sí conviene planificar uno o varios trazados ampliamente circulares (que se extiendan, como mínimo sobre 4 km2 de la cuadrícula), pues esto nos permitirá optimizar el tiempo de muestreo.

 Las aves de algunos hábitats particulares que no permiten ser 'recorridos' fácilmente (embalses, lagunas, cortados rocosos), serán registradas desde oteaderos mediante **búsquedas estáticas de 15 min**. y esta información será incluida como si fuera un recorrido.

 Hay que tener en cuenta que para algunas especies es más fácil cometer **dobles conteos**: anotar como dos individuos diferentes lo que en realidad sólo es uno (rapaces en vuelo de campeo, cantos de largo alcance como el cuco, etc.).

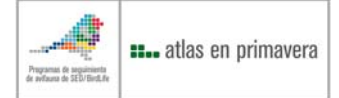

# **ESPECIES O EJEMPLARES PRESENTES EN LA CUADRÍCULA PERO QUE NO SE REPRODUCEN**

 Existen especies que pueden detectarse en plena época reproductora con cierta frecuencia en España, pero que con seguridad no crían donde son observadas. Suele tratarse de aves en migración, que forman parte de una población divagante o no reproductora o especies que crían cerca pero no en nuestra cuadrícula (avión zapador, martín pescador, etc.). Estos casos deben anotarse en una categoría especial (Reproducción dudosa). Las especies más frecuentes en estas situaciones están marcadas con un asterisco en las fichas de metodología general y en estos casos se tendrá que hacer un especial esfuerzo para intentar saber si son o no son reproductores en el punto donde las observamos. Esto se puede saber si no se encuentran en un hábitat adecuado de cría para la especie, si no tienen ningún comportamiento de cría en la zona, si solo se ven en vuelo, etc.

Si se tiene duda de que el ave cría en la zona porque no cumple los requisitos básicos de anotarla con alguna categoría de reproducción posible, tachar la casilla de ave observada y se sospecha que no cría en la zona (reproducción dudosa).

# **INSTRUCCIONES AVES NOCTURNAS (Búhos, lechuza y alcaraván)**

## **Independiente de la participación en el método GENERAL**

### **Metodología cuantitativa**

 Se utilizará la misma metodología seguida en el programa Noctua. Sus bases se pueden encontrar en: http://www.seguimientodeaves.org/noctua

Resumidamente, su adaptación para este atlas de aves invernantes implica lo siguiente:

• Realización de **5 estaciones de escucha de 10 minutos** repetidas tres **veces en un año** y distribuidas dentro de la cuadrícula UTM de 10×10 km. Los datos se volcarán en este caso en la aplicación del programa Noctua. información que se utilizará para completar el trabajo de campo general de este atlas. Las fechas recomendadas son: **1ª visita centrada en diciembre** (cárabo y búho real), **2ª visita centrada en abril** (búho chico, lechuza, mochuelo, autillo, búho campestre y mochuelo boreal) y **3ª visita centrada en junio** (chotacabras).

### **Metodología general**

Si no se puede dedicar tanto tiempo para desarrollar la metodología cuantitativa para nocturnas, se puede permanecer en la cuadrícula al anochecer o primeras dos horas después del anochecer y hacer escuchas en distintos puntos y ambientes, anotando todas las aves nocturnas detectadas (casi todas será al oír su canto territorial). En este caso:

• Basta con **realizar tantas escuchas de 10 minutos** que se deseen dentro de la cuadrícula y anotar las especies detectadas y su categoría de reproducción (ojo, se pueden escuchar pollos).

- ¾ Se deben cambiar las estaciones realizadas de un año para otro.
- ¾ Los meses para realizar estas escuchas comprenden **desde diciembre hasta el 15 de junio.**
- ¾ Las estaciones conviene **separarlas al menos 1,5 km**.
- ¾ **No se deben utilizar reclamos o grabaciones de las especies**.

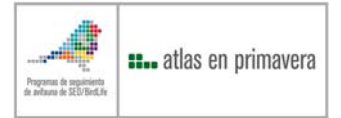

# **INSTRUCCIONES MARINAS (aves costeras)**

### **Independiente de la participación en el método GENERAL**

### **Metodología cuantitativa**

 Este muestreo está dirigido a conocer la distribución y abundancia relativa de aves marinas costeras y pelágicas en época reproductora que se pueden observar desde la costa. Los censos se realizarán desde cabos y seguirá la metodología del programa RAM (*Red de observación de Aves y Mamíferos marinos*), cuyas bases se pueden encontrar en:

### http://www.telefonica.net/web2/redavesmarinas/index\_archivos/Page546.htm

Resumidamente, su adaptación para este atlas de aves en reproducción implica lo siguiente:

- Elegir un oteadero costero (cabo de observación) desde el que registrar durante un mínimo de **2 horas** todas las aves marinas que sea posible identificar desde la costa hasta el horizonte. Es imprescindible el uso de telescopio y prismáticos. El telescopio habrá de abarcar un 30-50% de la banda de mar bajo el horizonte, mientras que con los prismáticos se barrerá el resto de mar hasta la costa.
- Habrá que realizar un mínimo de una jornada mensual de observación, **en los meses de abril, mayo y junio**. El día central será establecido el mes anterior por los coordinadores regionales en función de días festivos, tiempo, etc. No obstante, es muy deseable que se aporten datos de un mayor número de jornadas. Las jornadas comunes con RAM se coordinarán a través de los coordinadores regionales de este programa y con el coordinador regional del atlas en esa provincia.
- Se deben repetir estas observaciones durante **4 años consecutivos**: 2014, 2015, 2016 y 2017.
- El **horario de muestreo será de libre elección, aunque es preferible que se realice durante las primeras y últimas horas del día**: aproximadamente entre las 8:00 y las 12:00, y las 18:00 y las 20:30, según hora oficial.
- Se anotará el **número de aves de cada especie que cruzan el campo visual en intervalos de 15 minutos**, prestando especial atención a no repetir el conteo de un mismo individuo dentro de un mismo cuarto de hora. Cada 15 min. se comenzará un nuevo listado, sin tener en cuenta si los ejemplares son o no los mismos que en intervalos anteriores. Por tanto, si se muestrea durante 2 horas se realizarán 8 listados independientes; durante 2 horas y media, 10 listados; etc.

### **Metodología general**

 Consiste en permanecer cierto tiempo o realizar paseos a lo largo de la costa dentro de la cuadrícula de cada observador. Como para el resto de especies, se anotará si cada una es simplemente observada (reproducción dudosa) o si se la observa en alguna de las categorías de reproducción establecidas. Si se encuentran colonias de reproducción o nidos aislados ocupados dentro de la cuadrícula, se debe tener especial cuidado en no ocasionar molestias.